# *ARCHIVE:*

# *PLEASE DO NOT DESTROY*

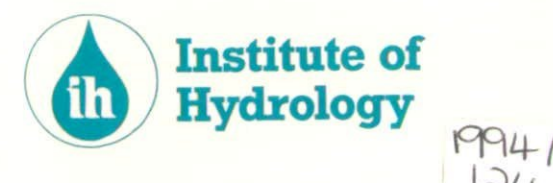

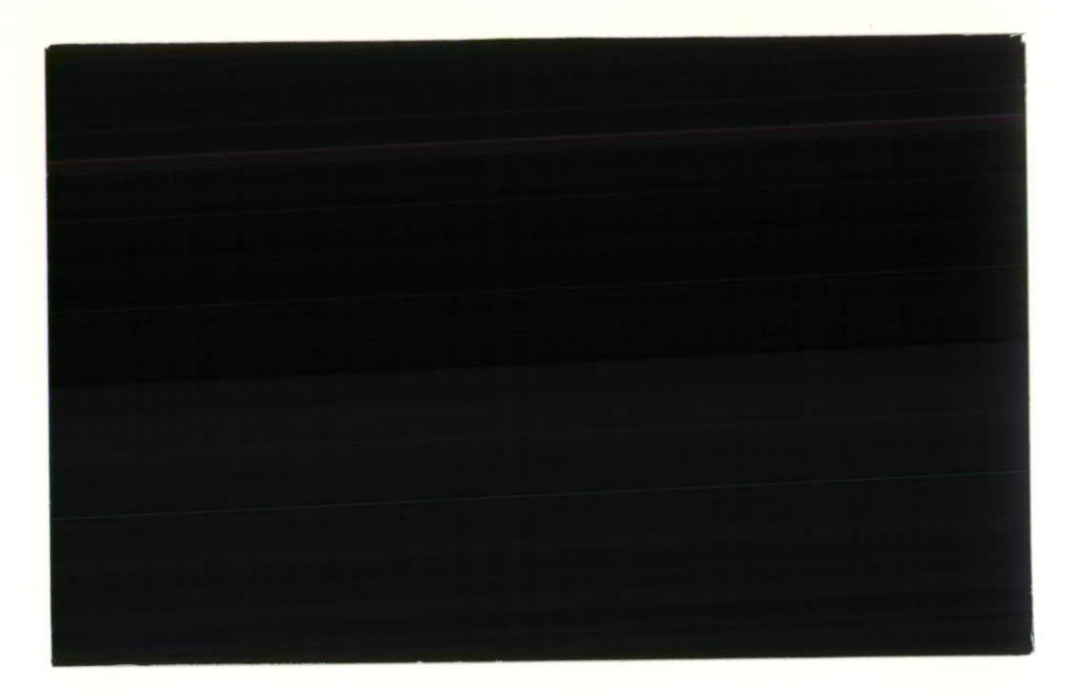

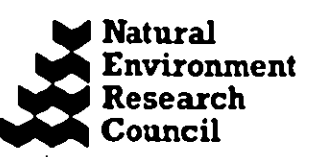

Ń.

 $\hat{Y}_1$  $\bar{\zeta}$  .

 $\mathbf{r}$ 

# **National Rivers Authority River Flow Forecasting System**

RFFS Model Calibration Facilities

PDM Rainfall-Runoff Model

User Guide

Institute of Hydrology Crowmarsh Gifford Wallingford Oxfordshire OXIO 8BB UK

 $\lambda$ 

Tel: 0491 838800 Version 1.0 Fax: 0491 832256 Telex: 849365 Hydrol G August 1994

 $\mathcal{L}_{\mathbf{r}}$ 

÷,

 $\label{eq:2.1} \frac{1}{\sqrt{2}}\int_{\mathbb{R}^3}\frac{1}{\sqrt{2}}\left(\frac{1}{\sqrt{2}}\right)^2\frac{1}{\sqrt{2}}\left(\frac{1}{\sqrt{2}}\right)^2\frac{1}{\sqrt{2}}\left(\frac{1}{\sqrt{2}}\right)^2\frac{1}{\sqrt{2}}\left(\frac{1}{\sqrt{2}}\right)^2.$ 

# **Introduction**

This User Guide relates to <sup>a</sup> suite of programs which form the Model Calibration Facility of the River Flow Forecasting System (RFFS). A separate Transfer Function Noise (TFN) Model Package is available for linear modelling and exploratory data analysis. The suite of programs is essentially made up of four progranis which perform specific hydrological modelling functions. These are:

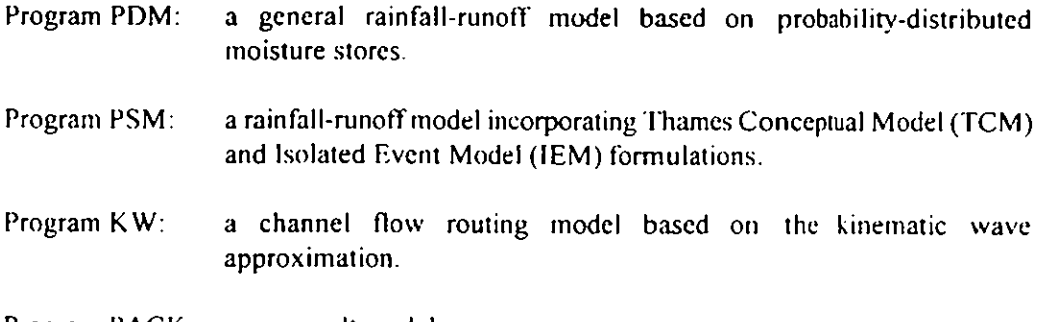

Program PACK: a snowmelt model.

Each model incorporates facilities for forecast updating and can be applied to single or multiple storm events. This user guide describes the PDM rainfall-runoff model.

The programs are built using a common control shell, called TSCAL (Time Series Calibration). This provides <sup>a</sup> framework within which any time series model may be optimised (ie. parameters of the model are estimated to minimise a prescribed objective function which makes the modelled time series approximate the observed). This shell is available to be used with other models to those described in this User Guide, thus allowing the Calibration Facility to be developed in an efficient manner.

Section <sup>2</sup> of the Guide describes the Shell. The PDM model program is described in Section 3, providing <sup>a</sup> brief description of the model, <sup>a</sup> summary of the contents and structure of the input tile, and examples of input and output files. <sup>A</sup> glossary of variables is given in Section 4,

This User Guide does not provide <sup>a</sup> technical description of the models used, but focusses on <sup>a</sup> description of the input parameters required to run each model. The report Evaluation of FRONTIERS and Local Radar Rainfall Forecasts for use in Flood Forecasting Models provides further details of the theoretical basis of the PDM, TCM and IEM models.

2

 $\ddot{\phantom{0}}$ 

 $\frac{1}{2} \frac{1}{2} \frac{$ 

 $\mathcal{L}^{\text{max}}_{\text{max}}$ 

 $\ddot{\psi}$ 

## **Introduction**

This User Guide relates to <sup>a</sup> suite of programs which form the Model Calibration Facility of the River Flow Forecasting System (RITS). A separate Transfer Function Noise (TFN) Model Package is available for linear modelling and exploratory data analysis. The suite of programs is essentially made up of four programs which perform specific hydrological modelling functions. These are:

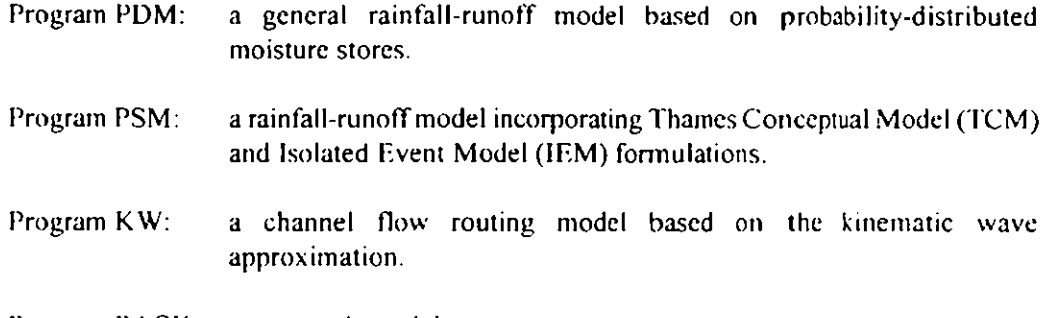

Program PACK: <sup>a</sup> snowmelt model.

Each model incorporates facilities for forecast updating and can be applied to single or multiple storm events. This user guide describes the PDM rainfall-runoff model.

The programs arc built using a common control shell, called TSCAL (Time Series Calibration). This provides <sup>a</sup> framework within which any time series model may be optimised (ie. parameters of the model are estimated to minimise <sup>a</sup> prescribed objective function which makesthe modelled time series approximate the observed). This shell is available to be used with other models to those described in this User Guide, thus allowing the Calibration Facility to be developed in an efficient manner.

Section <sup>2</sup> of the Guide describes the Shell. The PDM model program is described in Section 3, providing <sup>a</sup> brief description of the model, <sup>a</sup> summary of the contents and structure of the input tile, and examples of input and output files. A glossary of variables is given in Section 4.

This User Guide does not provide a technical description of the models used, but focusses on a description of the input parameters required to run each model. The report Evaluation of FRONTIERS and Local Radar Rainfall Forecasts for use in Flood Forecasting Models provides further details of the theoretical basis of the PDM, TCM and IEM models.

 $\overline{c}$ 

 $\hat{\boldsymbol{\theta}}$ 

 $\ddot{\phantom{0}}$ 

# **2. TSCAL: Calibration Shell**

### 2.1 INTRODUCTION

The calibration shell, which is common to all the model programs. provide the following facilities:

- $a)$ automatic parameter estimation using a modified Nelder & Mead simplex optimisation method;
- interactive parameter adjustment;  $b)$
- $c)$ analysis of mean and peak error statistics of simulated and forecast flows computed using specified or optimised parameters;
- d) generation of time-series plots of observed, simulated and forecast flows, and related quantities;
- generation of contour plots of response surface as a function of any two parameters.  $\epsilon$ )

Optimisation may be carried out using an objective function derived from one or more events. Events are analysed and plotted separately.

The operation of the shell is controlled by a single input file, described in Section 2.2. There are three principal modes of operation, selected according to the value of  $maxfua$  in the input file:

 $\mathbf{1}$ . Interactive (maxfun = 9999)

> Provides interactive adjustment and automatic parameter optimisation, analysis and timeseries plots. See Section 2.3.

 $2.$ Batch (maxfun  $\geq 0$ )

Provides automatic parameter optimisation, analysis and time-series plots.

 $\overline{3}$ . Response surface generation ( $maxfun < 0$ )

Generation of response surface plots only.

These modes are described in Sections 2.3 to 2.5.

 $\overline{\mathcal{A}}$ 

#### **2.2 INPUT FILE**

The input tile contains all the information and model data(with the exception of time-series data, which is retrieved from the modelling database) required to run one of the model programs. The number, sequence and content of the lines in the file are determined by the model and the options chosen, but the data fields on each line may be entered in <sup>a</sup> free format (i.e. text in single quotes (except for whole lines of text) and spaces between items).

The input file can be divided into six parts, some which are generic to all types of model, and some which contain information specific to different models. These parts are

- $\mathbf{1}$ . Description, analysis and output.
- $2<sup>1</sup>$ Model parameter list and contour plot generation.
- $\overline{3}$ . Data source selection.
- $\mathbf{4}$ . Model control parameters.
- $5<sub>1</sub>$ Event selection.
- 6. Error and forecast settings.

The detailed structure and content of the input tiles are summarised in the form of tables in the sections describing each of the model programs. These tables contain references to the more comprehensive descriptions of the input data fields and their meanings which may he found in Section 4, the Glossary of Variables.

#### **2.3 INTERACTIVE MODE**

**If maxfun <sup>=</sup>** 9999 and there arc parameters to be optimised, then afler the initial evaluation of the objective function, control passes to <sup>a</sup> simple screen menu. Options are selected by entering <sup>a</sup> single character and the user is prompted for additional information if needed. The main options are

- A Attach to <sup>a</sup> remote process. Used for process control in <sup>a</sup> multiple process environment - not documented.
- E Evaluate the objective function using the current parameter settings.  $\overline{a}$
- List the current parameter settings and objective function value L  $\ddot{\phantom{1}}$
- 0 Optimise the current parameter set. The user is prompted for <sup>a</sup> maximum number of evaluations and a convergence tolerance for the objective function.
- Set the step size and tolerance for <sup>a</sup> parameter. The user is prompted for the P parameter number and two values.
- Restore parameter settings previously saved toa file. The user is prompted for <sup>a</sup> file  $\mathbf R$ name.
- $S$ Save parameter settings to <sup>a</sup> file. The user is prompted for <sup>a</sup> file name.
- $V = -$  Set a new parameter value. The user is prompted for the parameter number and value.
- W As V. followed immediately by an evaluation of the objective function.
- $X \rightarrow$  Exit to batch mode.
- $\boldsymbol{\gamma}$  $\overline{a}$ Display the menu options.

The progress of the optimisation can be monitored by inspecting the contents of the file MONITR.DAT, which is written after every evaluation of the objective function (options <sup>E</sup> and W) or whenever a smaller objective function value is found (option O). This file contains the following information

- value of the objective function
- number of parameters being optimised
- values of parameters being optimised
- number of datasets in the file
- number of events in a dataset
- pointers to start of dataset, and start of each event
- pointers to end of dataset. and end of each event
- datasets

The exact fonnat of the file may be found in the MONITR subroutine. The first two datasets are always the observed and computed flows (or levels). Subsequent datasets are auxiliary variables which depend on the type of model.

If the contents of thc file can be plotted automatically each time it is updated, then <sup>a</sup> truly interactive calibration session is possible.

### 2.4 BATCH MODE

If  $maxfun<sub>2</sub>0$  and not 9999, the program runs in batch mode. If maxfun<sup>>0</sup> and there are parameters to be optimised, then the automatic optimisation procedure will operate until the convergence criteria have been met, or the objective function has been evaluated maxfun times.

Following any optimisation, or if maxfun=0, <sup>a</sup> final evaluation of the objective function is made, the time-series results are analysed, and plot files generated. If optimisation hastaken place, the optimised parameters are used; otherwise, the given parameters are used.

### 2.5 RESPONSE SURFACE GENERATION MODE

If marfun<0, two parameters are varied over prescribed ranges to generate contour plots of the response (objective) function. There is no time-series analysis or plotting.

 $\ddot{\mathbf{6}}$ 

 $\label{eq:2.1} \frac{1}{\sqrt{2}}\int_{0}^{\infty}\frac{1}{\sqrt{2\pi}}\left(\frac{1}{\sqrt{2\pi}}\right)^{2}d\mu\left(\frac{1}{\sqrt{2\pi}}\right) \frac{d\mu}{\sqrt{2\pi}}\,.$ 

 $\frac{1}{\sqrt{2}}\int_{0}^{\pi}\frac{1}{\sqrt{2}}\left( \frac{1}{\sqrt{2}}\right) \left( \frac{1}{\sqrt{2}}\right) \frac{1}{\sqrt{2}}\left( \frac{1}{\sqrt{2}}\right) \left( \frac{1}{\sqrt{2}}\right) \frac{1}{\sqrt{2}}\left( \frac{1}{\sqrt{2}}\right) \left( \frac{1}{\sqrt{2}}\right) \frac{1}{\sqrt{2}}\left( \frac{1}{\sqrt{2}}\right) \frac{1}{\sqrt{2}}\left( \frac{1}{\sqrt{2}}\right) \frac{1}{\sqrt{2}}\left( \frac{1}{\sqrt{2}}\$ 

 $\label{eq:2.1} \frac{1}{\sqrt{2}}\int_{\mathbb{R}^3}\frac{1}{\sqrt{2}}\left(\frac{1}{\sqrt{2}}\right)^2\frac{1}{\sqrt{2}}\left(\frac{1}{\sqrt{2}}\right)^2\frac{1}{\sqrt{2}}\left(\frac{1}{\sqrt{2}}\right)^2.$ 

 $\ddot{\cdot}$ 

 $\label{eq:2.1} \frac{1}{\sqrt{2}}\int_{0}^{\infty}\frac{1}{\sqrt{2\pi}}\left(\frac{1}{\sqrt{2\pi}}\right)^{2}d\mu\left(\frac{1}{\sqrt{2\pi}}\right) \frac{d\mu}{\sqrt{2\pi}}\,.$ 

 $\mathcal{L}(\mathcal{L})$ 

# **3. Program PDM: A conceptual rainfall-runoff model based on Probability Distributed moisture stores and non-linear routing storages**

### 3.1 INTRODUCTION

This program uses <sup>a</sup> fairly general conceptual rainfall-runoff model to transform rainfall and evaporation data to flow at <sup>a</sup> catchment outlet. A probability-distributed store model is used to partition water into direct runoff, groundwater recharge and soil moisture storage. Direct runoff is routed through <sup>a</sup> "fast response system", representing channel and other fast translation flow paths. Groundwater recharge from soil water drainage is routed through <sup>a</sup> "slow response system" representing groundwater and other slow flow paths. Both routing systems can be defined by <sup>a</sup> variety of nonlinear storage reservoirs or by <sup>a</sup> cascade of two linear reservoirs (expressed as an equivalent second order transfer function model constrained to preserve continuity). A variety of spatial distributions of store depth are available to define the probability-distributed store model. A 'groundwater demand' effect can be incorporated into the recharge process. A constant background flow can be defined to represent compensation releases from resersoirs, or constant abstractions if negative.

The model is specifically tailored for real-time application. The model may be updated using recent measurements of flow, either by state-correction or using an ARMA error model. A variety of empirical state-correction algorithms are provided: these partition the error to correct different state variables in the model in relation to their contribution to the total flow. The A RMA error model exploits the serial dependence in model errors to predict future errors which arc used to construct an improved forecast.

Model calibration can be based on either single or multiple events. For the latter, daily rainfall and evaporation are used to maintain <sup>a</sup> water balance between events in order to ensure that the antecedent moisture conditions for each event, which influence storm response, are appropriate.

If daily flow data are available, the model will generate an extra output 'event' containing the daily data over the period from the start of the first event to the end of the last.

The parameter symbols used in the operational guidance notes on model calibration relate to the input field / program variable names used in Section 3.2 as shown in the following table.

| Symbol                      | Field name     | Description                              |
|-----------------------------|----------------|------------------------------------------|
| $f_{\rm c}$                 | rainfac        | Rainfall factor                          |
| $c_{mn}$                    | cmin           | Minimum of soil store depth distribution |
| $c_{mn}$                    | cmax           | Maximum of soil store depth distribution |
| Ь                           | h              | Exponent of distribution function        |
| b,                          | he             | Exponent in actual evaporation function  |
| $\kappa_{\rm g}$            | kg             | Groundwater recharge time constant       |
| $b_{g}$                     | bg             | Exponent of recharge function            |
| $S_t$                       | St             | Soil tension storage capacity            |
| $\alpha$                    | kg             | Groundwater deficit ratio threshold      |
| β                           | <b>St</b>      | Exponent in groundwater demand function  |
| $q_{\mathbf{v} \mathbf{z}}$ | bg             | Maximum rate of recharge                 |
| $\alpha$                    | alpha          | Runoff splitting factor                  |
| k,                          | k1             | Time constant of surface flow storage    |
| $q_{c}$                     | qconst         | Constant background flow                 |
| $k_h$                       | k <sub>2</sub> | Time constant of baseflow storage        |
| m                           | indb           | Type (exponent) of baseflow storage      |
| τ                           | tdly           | Pure time delay                          |

Table 3.1 PDM parameter symbols

### **3.2 INPUT FILE**

The table below describes the structure and contents of a TSCAL input file for the PDM model. It is followed by <sup>a</sup> sample input file which illustrates most of the features in the table.

Each row of the table (which may extend over several printed lines) corresponds to <sup>a</sup> single physical line in the input file, and describes the information which is contained on that line. Optional lines, whose presence is conditional on other settings in the input file, are shown indented and introduccd by the condition in italics. Each bold word is the name of <sup>a</sup> field on <sup>a</sup> line of the input file (and is also the name of the corresponding variable in the program). Full descriptions of these fields, and the meanings of the variables to which they relate, can be found in the Glossary of Variables, Section 4.

### **Input file part I: Generic: Description, analysis and output**

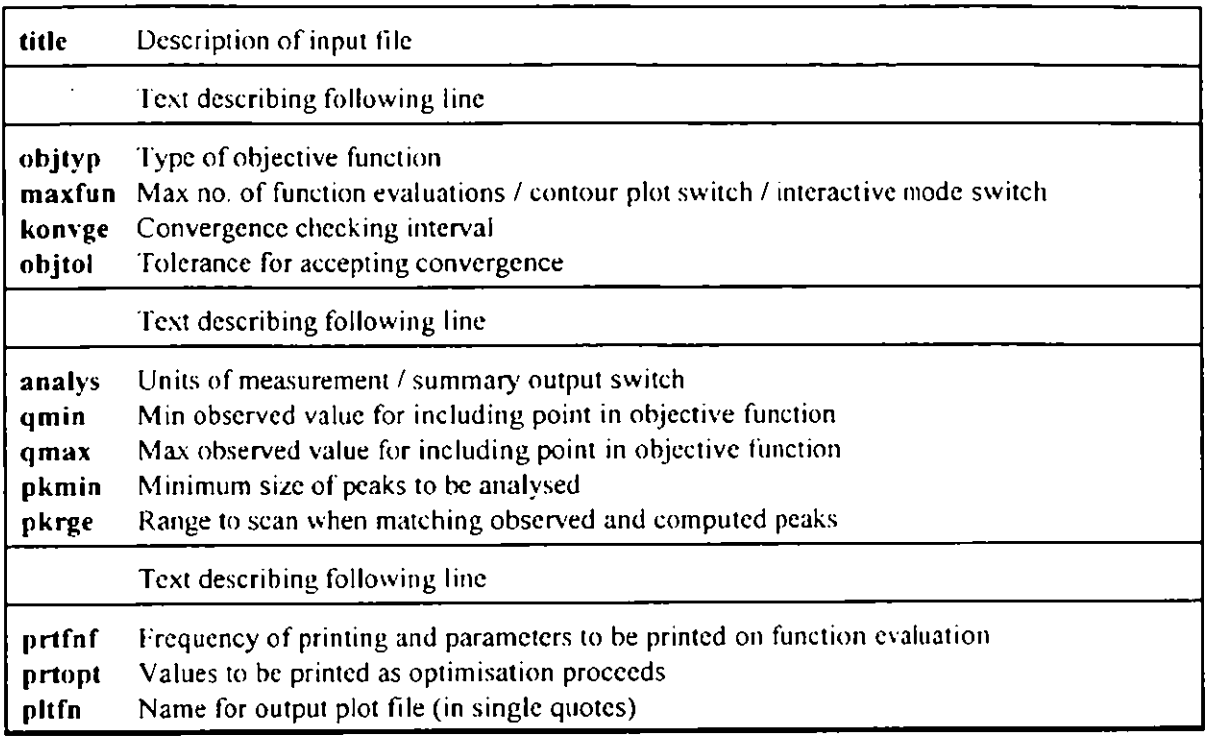

### Input file part 2: PDM: Model parameter list and contour plot generation

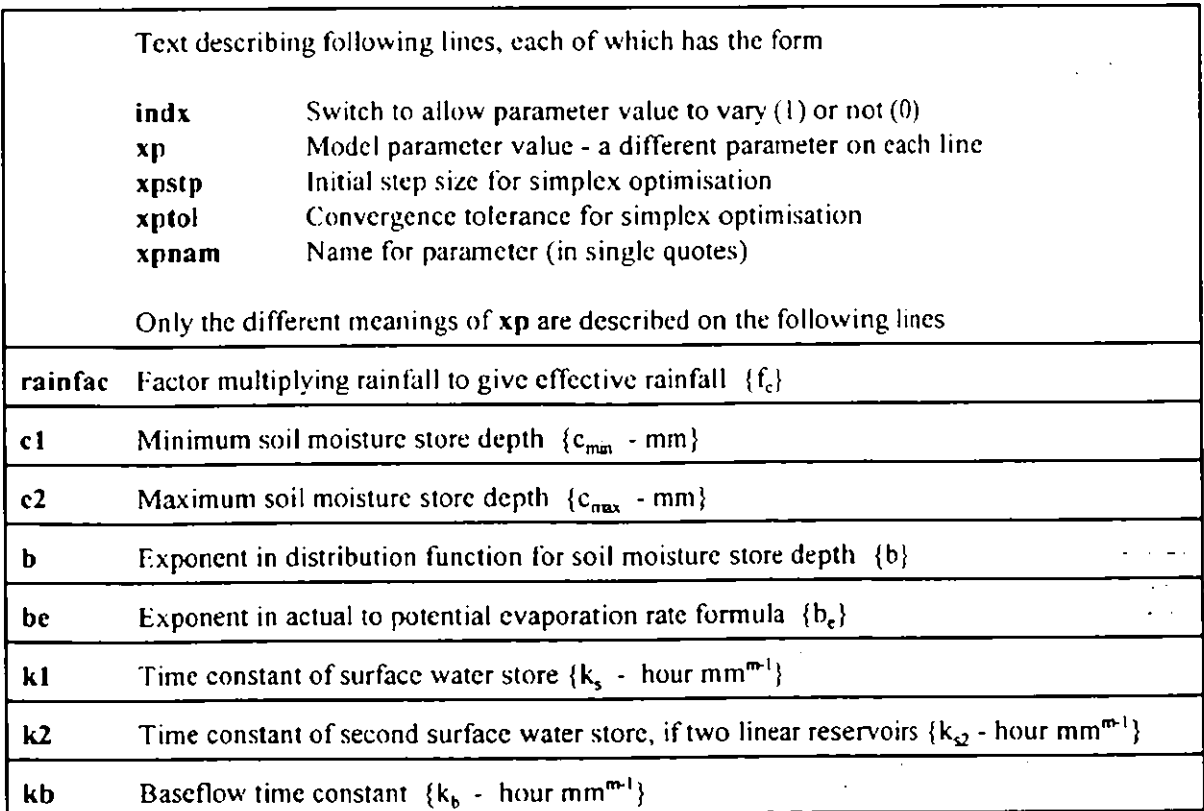

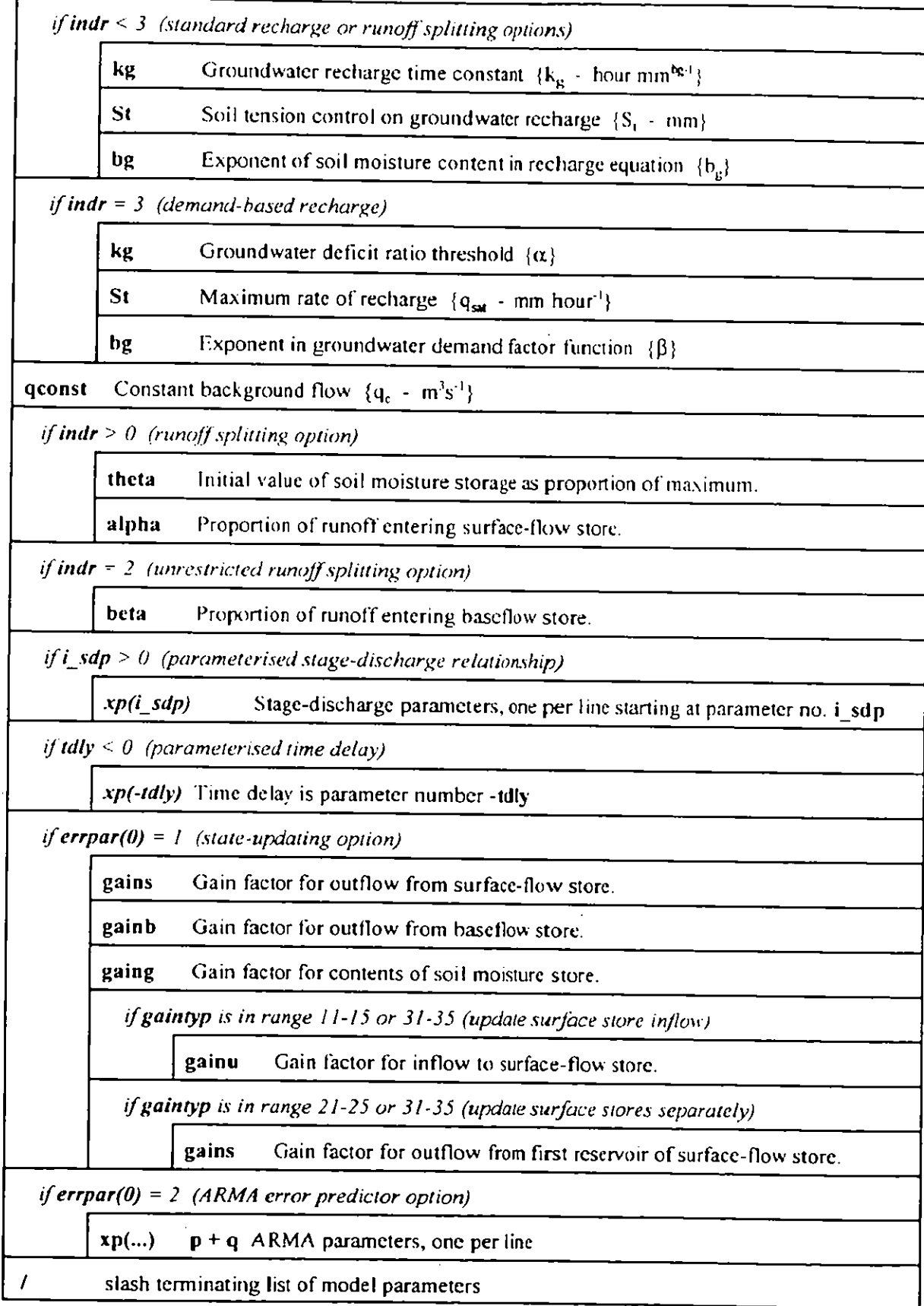

 $\bar{\mathcal{A}}$ 

 $\sim 10^{11}$ 

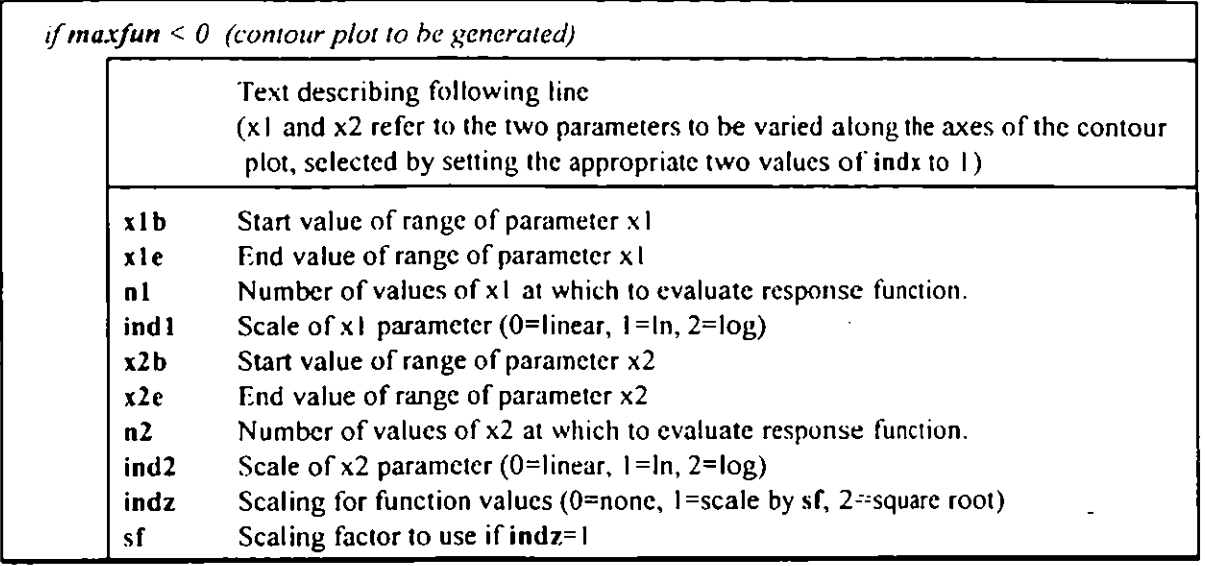

 $\bar{z}$ 

 $\cdot$   $\cdot$   $\cdot$   $\cdot$ 

### **Input file part 3: Generic: Data source selection**

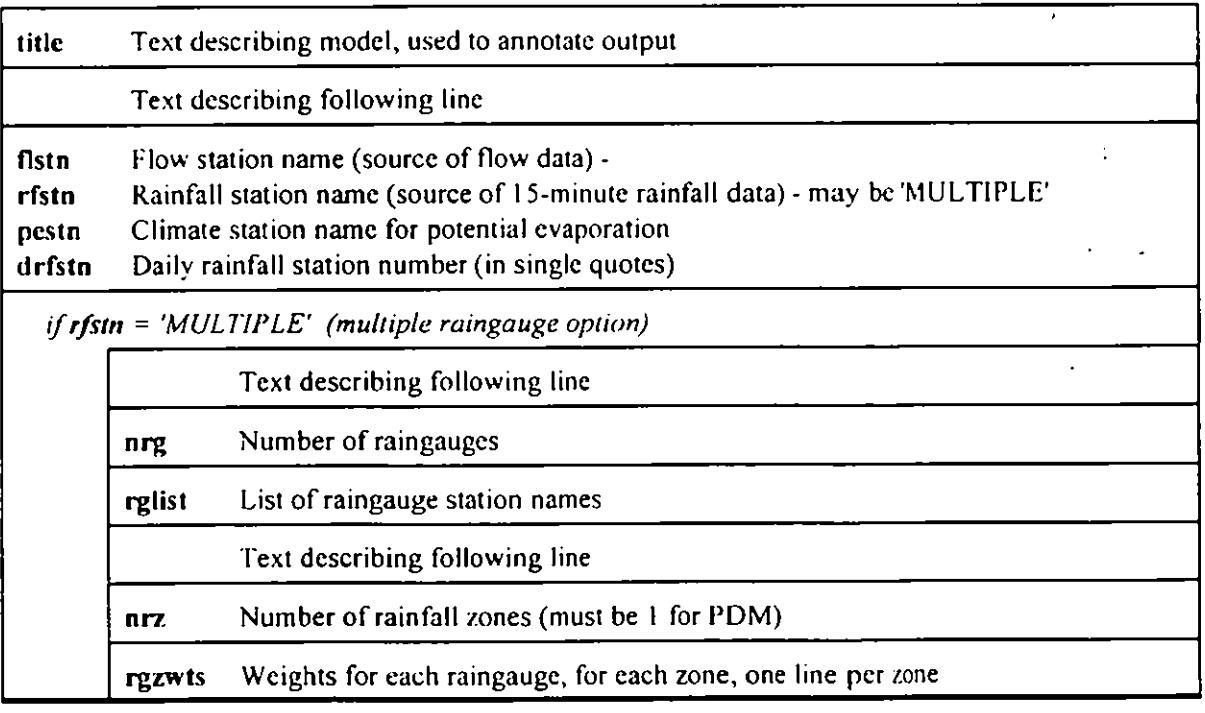

### **Input file part 4: PDM: Model control parameters**

Text describing following line (if no stage-discharge **model, i\_sdp** onward may be replaced by <sup>a</sup> slash)

 $\mathcal{A}$ 

l,

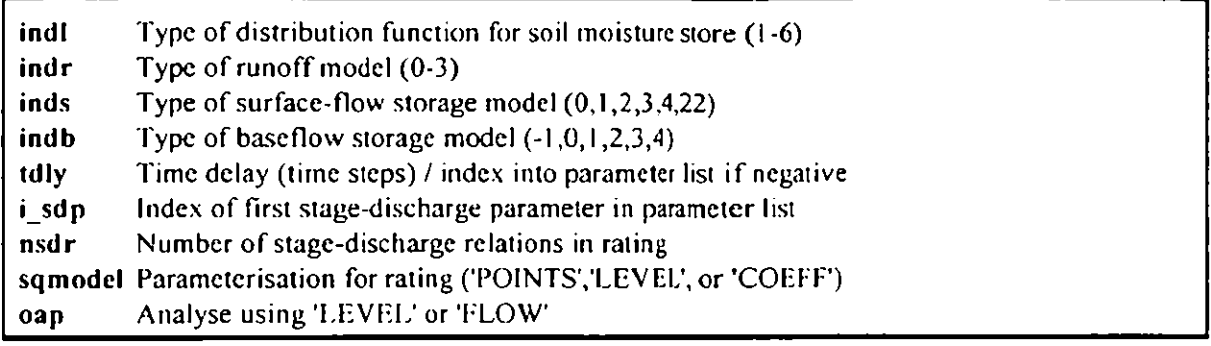

### **Input file part 5: Generic: Event Selection**

 $\bar{z}$ 

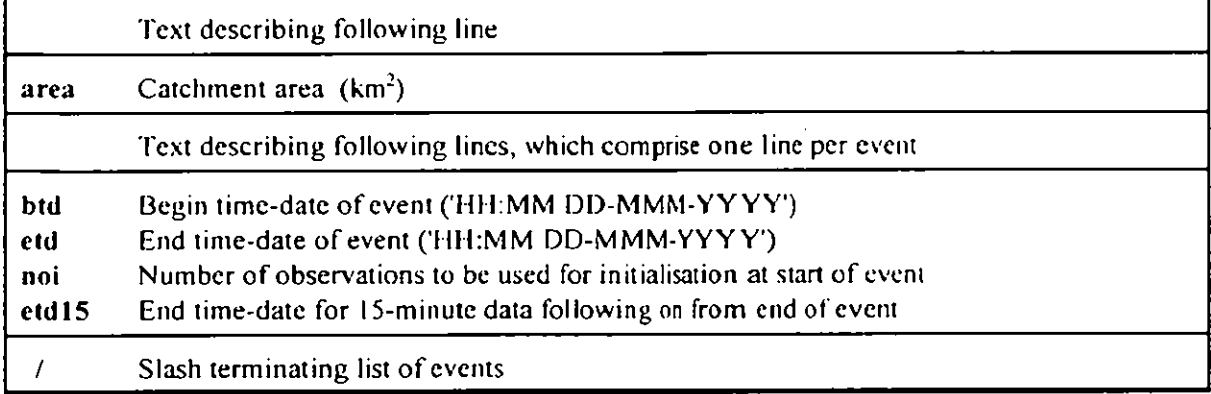

### **Input file part 6: PDM: Error and forecast settings**

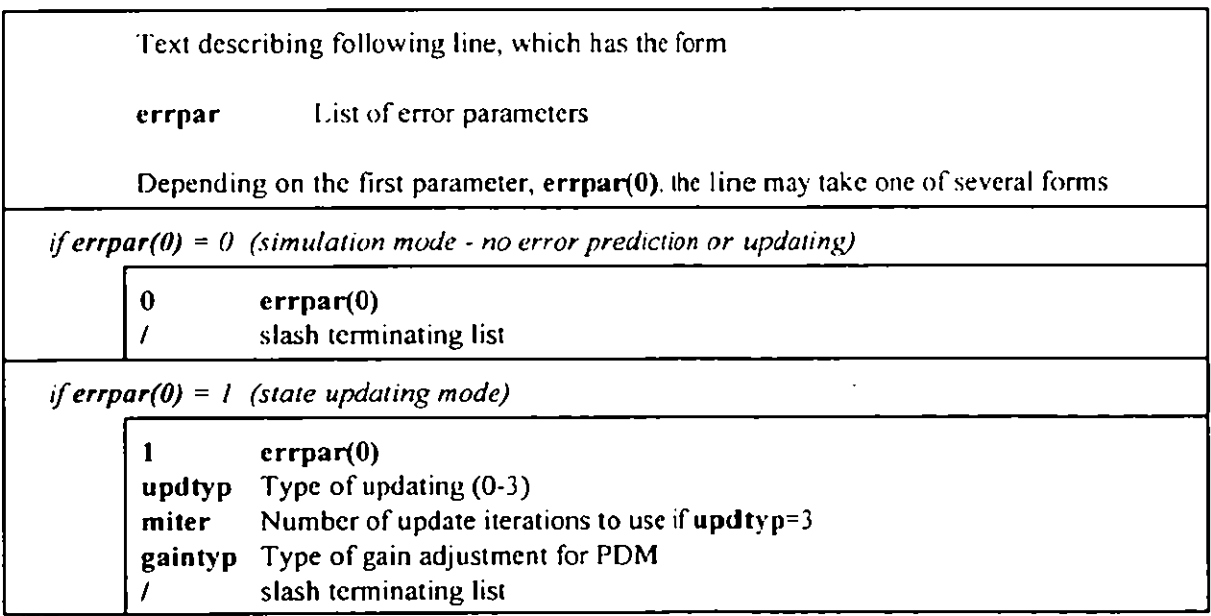

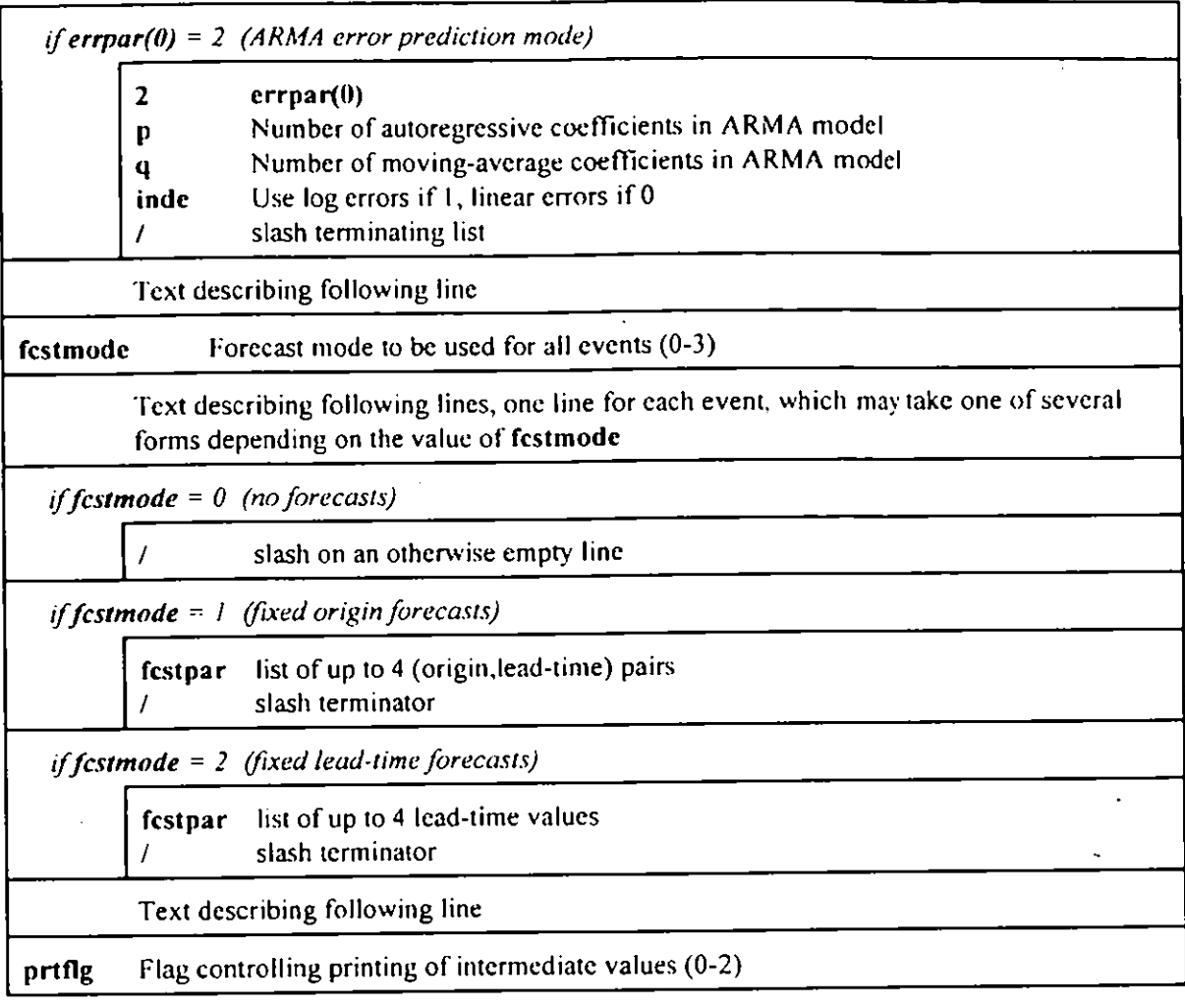

### 3.3 **EXAMPLE INPUT FILE**

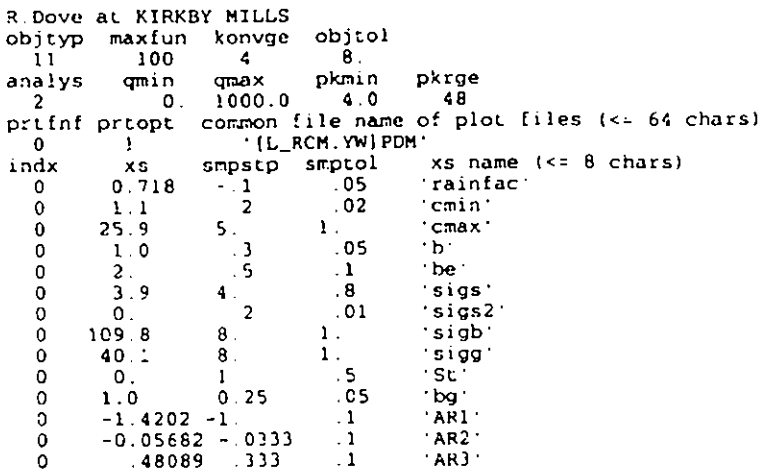

0 .631 0.1 .5 'gains' 0 .405 0.1 .5 'gainb'<br>0 .900 0.1 .5 'gaing' "gaing"  $\overline{1}$ PROBABILITY DISTRIBUTED LOSS MODEL<br>Flow (7) Rainfall (16) - Climate-station (20) - Daily Rain (16)<br>'27042' - Church Houses' High Mowthorpe' - 138178' / loss runoff surface base tdly ini\_flow 0 22 3 10 1 Catchment area (km<sup>\*\*</sup>2) 59.2<br>Event begin Event begin Event end noi End of 15' rainfall (< 9:00 28 Dec 1986"24:00 7 Jan 1987' 96 '6 Jan 1987' / error parameters: 0(SIM) /, or 1(UPD) upd miter indg, or 2(ARMA) p q 1 1 0 1 / forecast mode:  $0 = no$  forecast.  $1 = fixed$  origin.  $2 = f$  ixed lead-time 2 forecast Limes (1 read-statement per event) 50 / prIFLG  $\mathbf{O}$ 

#### 3.4 EXAMPLE OUTPUT FILE

Start up<br>-10-DEC-90--10-DEC-90- 45.740 SECS SINCE LAST CALL Invoke data-base 0.080 SECS SINCE LAST CALL retn finish datbase<br>-10-DEC-90- 4.130 SECS SINCE LAST CALL R.Dove at KIRKBY MILLS 17:07 10 DEC-90 Input file: R7JBIASDIA2: [L\_RCM.YW]PDM.INP;22 OBJECTIVE FUNCTION: mean-squared-error  $qmin = 0.00000E*00$   $qmax = 1000.0$  units  $n-3/sec$ pkmin = 4.0000 pkrge - 48 prtfnf =  $0$  prtopt = 1 Evaluate objective function at <sup>a</sup> single point. R.Dove at KIRKBY MILLS 17:07 10-DEC-90 PROBABILITY DISTRIBUTED UOSS MODEL  $T = 0.250$  hours catchment area =  $59.2$  km<sup>\*\*</sup>2 observations station RIVER FLOW U 27042 KIRKBY MILLS on the RIVER DOVE<br>15-MIN RAINFALL Church Houses<br>POTENTIAL EVAP High Mowthorpe EVENT DATE begin: 09:00 28/12/86 end: 7/01/87 1021 observations; 96 are for initialisation Time-of-day that event begins is time-interval 36 MODEL TYPES: loss <sup>=</sup> <sup>1</sup> runoff <sup>=</sup> 0 surface flow <sup>=</sup> <sup>22</sup> base flow <sup>=</sup> 3 Time delay = 10 time steps<br>UPDATE MODE model = 1 max iter = 0 gain type = 1 Fixed lead-time forecasts: 50

 $prtflg = 0$ 

Parameter values for routing & loss models BASE:  $m = 3$   $k = 7.55428E \cdot 07$   $a = 2.73224E - 02$ <br>SURFACE: TF22  $k1 = 2.56410E 01$   $k2 = k1$ <br>15-min coeff al =-1.87582E+00 a2 = 8.79673E-01 b0 = 1.96884E-03 b1 1.88647E-03 PDLOSS: Smax = 1.35000E+01 St = 0.00000E+00<br>Constant flow parametgconst =-1.42020E+00 m\*\*3/sease):  $kg = 2.49377E - 02$ Initial values of loss & routing models  $Q_{\perp}$ base = 0.1005  $Q_{\perp}$ surf = 0.0864 Soil moisture =  $4.02B3$  $Q\_surf_1 = 0.0860$ Amounts of water (mm) during 1020 time-steps  $\frac{42.79}{1.28}$ Observed flow:  $42.19$ Raiofall : Potentl evaporation: Computed flow: 42.20  $0.76$ Actual evaporation : Net rainfall 42.03 R.Dove at KIRKBY MILLS 17:07 10-DEC-90 OPT. **NAME VALUE**  $\begin{array}{cccccccccc} \multicolumn{2}{c}{} & \multicolumn{2}{c}{} & \mult$ <u>--------- -------</u> د د د د د 0 rainfac 6.7180000  $\mathbf{1}$ cmin  $\mathbf 2$  $\mathbf 0$ 1.100000  $25.90000$ <br>1.000000<br>2.000000  $0$   $cmax$  $\overline{\mathbf{3}}$ 4  $0<sub>b</sub>$  $0$  be 5 3.900000  $\mathbf{0}$ sigs -6  $0.00000000000000$  $\bar{7}$  $\bar{0}$ sigs2  $109.8000$  $\mathbf{g}$  $0$  sigb  $0$  sigg<br> $0$  St<br> $0$  bg<br> $0$  AR1  $\alpha$ 40.10000  $0.0000000E+00$  $10$  $1.000000$ <br>-1.420200  $11$  $12$  $\overline{1}$  $\pmb{\mathsf{O}}$ AR<sub>2</sub>  $-5.6820001E-02$  $\boldsymbol{0}$ AR3 0.4808900  $1<sub>4</sub>$ 15  $0-gains$ C.6310000  $C.4050000$ <br> $C.9030000$  $16$ 0 gainb  $0$   $\sqrt{2}$   $\sqrt{2}$  $17$ cpu time: 35.720 secs objective function 2.3750044E-06 R. Dove at KIRKBY MILLS 17:07 10-DEC-90  $\sim$ STATE-UPDATE MODE TIME OBSERVED COMPUTED ERROR ERROR<br>day m\*\*3/sec m\*\*3/sec % obs # obs PEAK \* TIME OBS # . <u>. . . . . . . .</u>  $- - - - - - - - \frac{1}{2}$  $\omega = \omega = \omega$  .  $\sim$   $\sim$   $\sim$   $\sim$   $\sim$   $\sim$  $\frac{1}{2} \left( \frac{1}{2} \right) \left( \frac{1}{2} \right) \left( \frac{1}{2} \right) \left( \frac{1}{2} \right)$  $\begin{matrix}0\\0\\0\end{matrix}$  $2.7917$  $8.749$ <br> $7.487$  $0.0$ <br> $0.0$  $\mathbf{I}$ 8.750 ווכ 7.489  $4.8229$  $\overline{2}$ 428  $0.0$ Mean absolute  $0.0$ 925 observations: RMSE = 0.0015  $R^{+1}2 = 1.0000$ mean variance<br>1971.9 1988 1997<br>1990.0002 1990.0000 observed R.Dove at KIRKBY MILLS 17:07 10-DEC-90 STATE-UPDATED 12.5-HOUR FORECAST OBS #  $233$   $2.7917$ <br>428 4.8229  $6.075$   $30.6$ <br>8.305  $-10.9$ <br>20.7  $\begin{array}{ccc}\n-1 & & 1 \\
-3 & & 2\n\end{array}$ 8.749 A 8229 7.487  $2.0$ Mean absolute RMSE =  $0.6373$  $R^{+2} = 0.8076$ 925 observations:

mean variance

 $2.833B$ <br>0.1925 observed 2.1107  $0.3691$ error Plot File Title<br>[L\_RCM.YW]PDM STATE-UPDATE MODE<br>[L\_RCM.YW]PDM1 STATE-UPDATED 12.5-HOUR FORECAST Unit 5 R7JBIASDIA2: [L\_RCM.YW]PDM.INP;22 R.Dove at KIRKBY MILLS objtyp maxfun konvge objtol  $4$ <br>qmax  $\overline{11}$ 100  $8<sup>1</sup>$ pkrge analys pkmin amin.  $\overline{\phantom{a}}$  0.  $10000$  $\overline{2}$  $40$ 48 prifnt priopi common file name of plot files (<= 64 chars)  $\frac{x_5}{0.718}$  $\mathbf 0$ [L\_RCM YW]PDM  $x s$  name  $(s = 8 \text{ chars})$ <br>trainfact indx smpstp smptol  $.05$  $\frac{-1}{2}$  $\overline{\mathbf{0}}$ "cmin"  $\frac{1}{2}$ . 1  $.02$  $\mathbf{0}$  $25.5$  $\frac{5}{3}$  $\sqrt{cmax}$  $\mathbf{1}$  .  $\mathbf 0$  $.05$  $\overline{1}$ .0  $\cdot$  b<sup>+</sup>  $\pmb{0}$  $\pmb{\mathsf{o}}$  $2<sub>1</sub>$  $.5<sub>2</sub>$  $\sim 1$  $\cdot$  be  $\cdot$  $\pmb{\mathsf{O}}$  $3.9$  $4.1$  $^\circ$  . 8  $^{\circ}$  k1  $^{\circ}$  $\pm k2$  $\mathbf 0$  $\mathbf 0$  .  $\overline{2}$  $.01$  $\begin{matrix} 8 \\ 8 \\ 8 \end{matrix}$ . 109.8  $\mathbf{1}_{\mathcal{A}}$  $k$ b  $\Omega$ kg<br>St  $\mathbf{0}$  $40.1$  $1$ .  $\frac{1}{2}$  $\pmb{0}$  $\begin{bmatrix} 0 \\ 1 & 0 \end{bmatrix}$  $\mathbf{1}$ .  $.05$  $0.25$  $\cdot$  bg  $\cdot$  $\pmb{0}$  $-1.4202$ <br>  $-1.4202$ <br>  $-0.05682$ <br>  $-0.05682$ <br>  $-0.333$ <br>  $-631$ <br>  $-0.1$ <br>  $-405$ <br>  $-0.1$ <br>  $-1.4202$ <br>  $-1.333$ <br>  $-631$  $\mathbf 0$  $\sim 1$  $AR1$  $\mathbf 0$  $\sim 1$  $^{\circ}$ AR2 $^{\circ}$  $AR3$ 0  $\mathbf{A}$ gains  $\Omega$  $\frac{5}{5}$ gainb  $\mathbf 0$ gaing  $\bf{0}$  $.900$  $0$  .  $1\,$  $\sim$  5 PROBABILITY DISTRIBUTED LOSS MODEL Flow (7) Rainfall (16) Climate-station (20)<br>[27042] "Church Houses" High Mowthorpe" Daily Rain  $(16)$  $38178.$  $\overline{\phantom{a}}$ loss runoff surface base tdly ini\_flow<br>1 0 22 3 10 1 Catchment area (km\*\*2)  $59.2$ noi Ead of 15' rainfall (<<br>96'8Jan 1987' / Event begin error parameters: 0(SIM) /, or 1(UPD) upd miter indg. or 2(ARMA) p q  $1\ 1\ 0\ 1\ 7$ forecast mode:  $0 = no$  forecast. 1 = fixed origin. 2 = fixed lead-time  $\overline{z}$ forecast times (1 read-statement per event)  $50/$ prtFLG  $\mathbf 0$ 

## **4. Glossary of Variables**

- alpha Runoff factor that determines the amount of runoff that enters the surface-flow store when  $\textbf{indr} > 0$ .
- analys Units of measurement for analysing the time-series and for generating plot files:

0 same units as used in subroutine TSMOD 1 mm/h  $2 \text{ m}^3$ /s I I mm  $12 \text{ m}$ 

The values of **qmin, qmax,** and **pkmin** are in these units. When read in **analys** is reduced modulo 100 and the hundreds digit interpreted as follows

 $0 =$  full standard output file, no summary  $1 =$  " " " , summary file on unit oun2

- area  $\qquad$  Catchment area in  $km^2$
- $\mathbf b$ Controls distribution of depths of stores over the basin. See **indl**
- **be** Exponent in formula that specifies ratio of actual to potential evaporation rate in the probability-distributed stores model.
- **beta** Runoff factor that determines the amount of runoff that enters the baseflow store when **indr**  $> 0$ : if **indr** = 1, then **beta** = 1 - alpha; if **indr** = 2, then **beta** =  $xp(14)$ .
- bg Groundwater recharge parameter, meaning depends on value of **indr =**
	- 0 Exponent of soil moisture content when calculating depth of groundwater recharge.
	- 1,2 Parameter not used.
	- 3 Maximum rate of recharge (mm/hour)
- **btd** Begin time and date for an event.
- c **I** Minimum store depth (cmin) or mean store depth CO in mm. See **indl** for more general specification.
- c2 Maximum store depth in mm See **indl.**
- **drfstn** Daily rainfall station. The input is an integer in a left justified character format, and it is convened to a 50-character name. If only one event is used for calibration and therefore daily rainfall is not used to maintain a water balance between events thcn this can be replaced by a slash ie /. A value of 'NULL indicates that a soil moisture balance is not to be maintained between events. Each event will be initialised as for the first event.

crrpar Vector of error parameters. Component 0 specifies the error and forecast types, which pertain to all events. The number of other components that arc read, depends on the value of component 0.

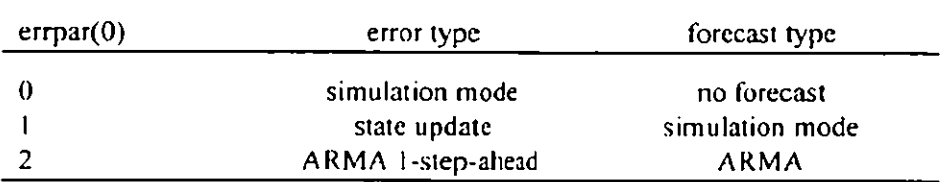

#### **0: Simulation mode**

**If**  $\text{error}(0) = 0$  no other components of errpar arc used. The input line is:

0 /

#### **1: State update**

If  $\textbf{error}(0) = 1$ . local variables updtyp, miter, and gaintyp become errpar(1), errpar(2), and errpar(3). The input line is

#### **1 updtyp, miter, gaintyp /**

#### **2: ARMA 1-step ahead**

**If errpar(0)** = 2, **errpar(1)** and **errpar(2)** are the numbers of autoregressive and moving-average coefficients in the ARMA model: also  $error(3) = 1$  invokes log-error ARMA model ( $= 0$  otherwise). The input line is:

**2 p, q, inde /**

- **etd** End time and date for an event. If etd is blank, then etd is set to btd.
- **etd 15** End time and date for I 5-minute rainfall and potential evaporation for an event. If etd I 5 is blank or a /, then etd15 is set to etd. This is not used for single event calibration and for the last event of <sup>a</sup> multiple event calibration.
- **fcstmode** Forecast mode to be used for all events (see **fcstpar).**
	- 0 No forecast

 $\sim$ 

- I Fixed origin forecast
- 2 Fixed lead-time forecast

#### **fcstpar Forecast** times (each line pertains to <sup>a</sup> single event):

#### 0: **No** forecast (festmode =  $0$ )

Input line is <sup>a</sup> / (repeated **nev** times, one per line)

#### **1: Fixed origin forecast (fcstmode <sup>=</sup> 1)**

For fixed origin forecasts, the forecast times are specified in (origin, lead-time) pairs, where the origin is relative to the beginning of the event. The origins must form an increasing sequence. A maximum of 4 origins are allowed and if less than 4 a / terminator is required.

#### **2: Fixed lead-time forecast (fcstmode = 2)**

For fixed lead-time forecasts, the forecast times are lead-times, which must form an increasing sequence. A maximum of 4 lead-times arc allowed and **if** less than 4 a / terminator is required.

- **fistn** Flow station (7 characters, left-justified, in single quotes).
- **gainb** Gain factor for baseflow when empirically updating. **gain**  $\mathbf{b} = \mathbf{x} \mathbf{p}(\mathbf{i} \text{ gain}+1)$ **. See variable updtyp.**
- **gaing** Gain factor for soil-moisture store contents when empirically updating. **gaing =** xp(i\_gain+2). See variable **updtyp.**
- **gains** Gain factor for outflow from surface-flow store when empirically updating. gains = xp(i\_gain). See variable **updtyp.**
- **gainsl** Gain factor for outflow from first reservoir of surface-llow store when empirically updating. **gains =** xp(i\_gain). See variable **updtyp.**
- **gaintyp** Type of gain adjustment when empirically updating S, qb, qs, and qsl :
	- 0 no gain adjustment
	- 1 error is non-proportional
	- 2 error is split proportionally between base and surface flows
	- 3 error is split proportionally between base and surface flows, except gain for surface-store is direct
	- 4,5 as 2 and 3 but error super-proportionally weighted to surface flow
	- $11,12,13,...$  as  $1,2,3$  but includes update to us
	- $21,22,23,...$  as 1,2,3 but includes separate gain for qs1
	- 3 I,32,33,... as 1,2,3 but includes separate gain for qsl and us.
- **gainu** Gain factor for inflow to surface-flow store when empirically updating. **gains =** xp(i\_gain). See variable **updtyp.**
- **i** sdp Index, into the parameter list **xp**, of the first parameter defining the stage-discharge relationship, if one is to be used; otherwise  $\mathbf{i} \cdot \mathbf{s} \mathbf{d} \mathbf{p} = 0$ . If not used, this and the remainder of the line may be replaced with a  $\ell$ . The stage-discharge relationship is q = k(h+alpha)<sup>p</sup>, h < ht, where q is discharge in  $m^3/s$ , h is the river level in metres, and k, alpha, and p are the 3 parameters of the relation and ht is the upper limit **of** its range. There arc **nsdr** sets of these making up one rating (see **sqmodel** below).
- **ind I, ind2** Indicate scale to use for parameters x I and x2 on contour plot:  $0 =$  linear,  $1 = log_1 2 = log_1 0$
- **indb** Bascflow model:
- $-l$  qb = ub
- $0$  qb = constant
- I linear storage (subroutine ROUTNL)
- 2 quadratic storage (subroutine ROUTNL)
- 3 cubic storage (subroutine ROUTNL)
- 4 exponential storage (subroutine ROUTNL)

inde Invokes log-error ARMA model if inde = 1 (0 for linear errors).

#### **indl** Type of distribution function, F(c), used for distributed stores:

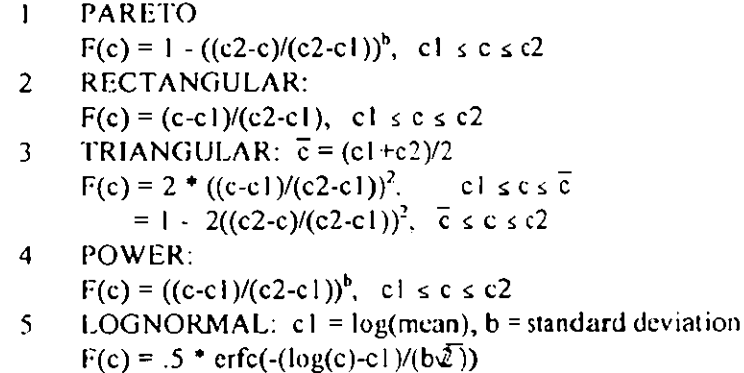

 $6$  EXPONENTIAL:  $c1$  = mean store depth  $F(c) = 1 - exp(-c/c 1)$ 

#### **indr** Runoff model:

- 0 Normal PDM. The direct runoff forms the inflow into the surface-flow store; the groundwater recharge forms the inflow into the baseflow store.
- 1,2 No groundwater recharge. The direct runoff is separated into 2 components, forming the inflow into the surface-flow and baseflow stores. If **indr <sup>=</sup>** 1, the sum of the inflows must be the total rainfall runoff; if **indr <sup>=</sup>** 2, the sum of the inflows is unrestricted.
- 3 Demand-based recharge.

#### **inds** Surface-flow model:

- $0$  qs = constant
- I linear storage (subroutine ROUTNL)
- 2 quadratic storage (subroutine ROUTNL)
- 3 cubic storage (subroutine ROUTNL)
- 4 exponential storage (subroutine ROUTNL)
- 22 cascade of 2 linear reservoirs.
- indx Vector specifying whether (=1) or not (=0) the corresponding variable in xp will vary. If maxfun<0, exactly 2 components of **indx should be I,** corresponding to the 2 components of xp that will be used to form <sup>a</sup> grid, **when** generating <sup>a</sup> surface for contour plots. If maxfun(13, each component of **indx** that is **I corresponds to** <sup>a</sup> component of xp that will be optimised.
- **indz** Indicates scale for function values on contour plot
- 0 no rescale
- $\mathbf{I}$ rescale by factor sf
- 2 square root rescale
- k1 Surface flow time-constant (h mm<sup>m-1</sup>). It is the reciprocal of the surface water storage coefficient k, in the storage equation  $q = k \, S^m$ , where m is determined by inds.
- k2 Time-constant (hours) of the second linear reservoir for routing surface flow when inds = 22; if set to zero then two identical reservoirs are assumed ie  $k2 = kT$ .
- kb Baseflow time-constant (h mm<sup> $m-1$ </sup>). It is the reciprocal of the baseflow storage coefficient k, in the storage equation  $q = k S<sup>m</sup>$ , where m is determined by indb.
- kg Groundwater recharge parameter, meaning depends on value of indr
	- 0 Groundwater recharge time-constant (h mm $^{\text{bg-t}}$ ). It is the reciprocal of the groundwater recession constant.
	- 1,2 Parameter not used.
	- 3 Groundwater deficit ratio threshold.
- konvge Check convergence every konvge iterations.
- maxfun Depending on value, determines mode of operation:
	- <0 generate a surface for contour plots.
	- $\geq 0$  maximum number of function evaluations. This status is checked each time a check is made for convergence.
	- $= 9999$  invoke interactive control of optimisation.
- miter Maximum number of update iterations when updtyp =  $3$
- $n1$ ,  $n2$  Number of values of parameter x l or x2 to be evaluated along the axis of the contour plot.
- noi Number of observations for initialisation at the start of an event. Errors in this part of the event are not used in forming the objective function.
- nrg Number of raingauges
- nrz Number of rainfall zones
- nsdr Number of stage-discharge relations in rating, (the maximum is 5).
- nap 'LEVEL ' or 'FLOW '. Specifies if the analysis is to be done in terms of level or flow. Do not use 'FLOW' if the stage-discharge relationship is to be optimised. See also **a na** lys.
- objtul Tolerance, required for convergence, that specifies the maximum range of function values at simplex vertices. See variable xptol.
- objtyp Type of objective function:
- I sum-of-squares
- 2 log sum-of-squares
- 3 log10 sum-of-squares
- I I mean of sum-of-squares
- 12 mean of log sum-of-squares
- 13 mean of log10 sum-of-squares.

if 100 is added to one of the objtyp values, then errors in the daily flows (if computed) will be included in the objective function. If 200 is added, only the daily flow errors will be included (i.e. optimisation using daily flows)

- Number of autoregressive coefficients in ARNIA error model  $\mathbf{p}$
- pestn Climate station for potential evaporation (20 characters, left justified, in single quotes). Potential evaporation may be obtained from
	- a named climate station making daily observations, i)
	- $\mathbf{ii}$ a named region for which monthly values (time-stamped or long-term average) are interpolated to daily values.
	- iii) a yearly sine curve, invoked as 'SIN CURVE float-value' where float-value is the amplitude in mm,
	- a constant value, invoked as 'CON FIXED float-value'.
- pkmin Threshold value of the observed time series above which peak errors are calculated. See analys for units to use.
- pkrge Peak scan-range:
	- <0 do not compare peaks
	- 0 compare at time of observed peak
	- >0 scan range, on each side of an observed peak, in numbers of time-steps, and in which a predicted peak is sought.
- **pltfn** Name field (up to 64 characters) of the file to which data and instructions for plotting are written. The file extension .PLT is appended to pltfn; if no name field is specified, then the file is not created.
- prtflg Print flag for printing intermediate values:
	- 0 no printing
	- 1 values at each observation
	- 2 values at each observation and each iteration of the empirical state updating.
- **prtfnf** Controls the frequency of printing and which parameters are printed at each evaluation of the objective function. The number of function evaluations, the function value, and the values of either the parameters being calibrated or all parameters in the model, are printed at the first function evaluation, and at every **abs(prtfnl)** function evaluations thereafter.
	- <0 print all parameters in the model
	- 0 no printing
	- >0 print the parameters being calibrated
- prtopt Print progress of optimisation when checking for convergence and each time a new simplex is formed:
	- $0$  no printing
	- I print number of function evaluations and best function value and vertex
	- 2 print number of function evaluations, all function values, andentire simplex
	- 3 same as **prtopt=** I , and each new point being considered
	- 4 same as prtopt=2, and each new point being considered
- Number of moving average coefficients in A RMA error model  $\mathbf{q}$
- **qconst** Constant flow parameter (eg, reservoir release) in m<sup>3</sup>/s (but transferred to mm/hr for working using catchment area)
- **gum** Maximum value of the observed time series that will be included in the objective function and used to analyse the time series. See **analys** for units to **use**
- **qmin** Minimum value of the observed time series that will be included in the objective function and used to analyse the time series. See **analys for units touse.**
- **rainfac Factor** by which rainfall measurements are multiplied to obtain effective rainfall.
- **rfstn** Rainfall station (16 characters, left-justified, in single quotes). If the name of the rainfall station is 'MULTIPLE' then additional lines will be read which define the multiple raingauges and their relative weighting in each rain zone (the PDM has <sup>a</sup> single rain zone).
- **rglist** List of raingauges (each up to 16 characters, left-justified, in single quotes)
- **rgzwts** Weights for each raingauge within each rainfall zone
- **sf** Scale factor for resealing function values on contour plot (used only if **indz= I )**
- **symudel Stage-discharge model denoted** by 'POINTS', 'LEVEL' or 'COEFF:

'POINTS': Points and slope parameterisation

If **sqmodel** is 'POINTS then the rating is parameterised by **the** bottom point,  $(q_0, h_0)$ , the level break-points  $h_1$ ,  $i = 1, ...,$  **nsdr-1**, and the slopes  $\{p_i\}$ ,  $i = 1$ , 2, ..., nsdr of the set of lines defining the relationship when plotted on <sup>a</sup> logarithmic scale. The parameter set is:

 $q_0$ ,  $h_0$ ,  $p_1$ ,  $h_1$ ,  $q_1$ ,  $p_2$ , ...,  $h_{\text{order}}$ ,  $p_{\text{order}}$ ,  $q_{\text{order}}$ 

Note: the next two options constrain alpha to **be the** same across ranges

'LEVEL ': Threshold level (infer coefficient, k)

'COEFF ': Rating coefficient (infer threshold, ht)

If **symodel is 'LEVEL'** or 'COEFF then the parameterisation is

#### **k(.), alpha(.), p(.),**

in the stage-discharge relation,  $q = k(h + alpha)^p$ ,  $h < ht$ , where h is the river level in metres and ht is the upper limit of the relations range. There are **nsdr** sets of relations making up <sup>a</sup> rating.

- St Groundwater recharge parameter, meaning depends on value of **indr**
	- 0 Soil tension (mm) control on groundwater recharge.
	- 1,2 Parameter mot used.
	- <sup>3</sup> Exponent in groundwater demand factor function

**tdly** Time delay (numbers of time steps) for observations of rainfall and potential evaporation. If  $tdly \ge 0$ , then no rainfall and potential evaporation is available for the first **tdly** time steps of an event, except for the first event when it is the first **tdly-I** time-steps. During this period rainfall is zero  $= 0$  and evaporation equals the first observed value. If **tdly <sup>&</sup>lt;** 0, the absolute value of **Idly is** taken as index into the parameter list, and xp(abs(tdly)) is taken as the time delay in hours.

- **theta** Proportion of Smax that is the initial value of S when  $\text{indr} > 0$ .
- title Title for page headings & plot titles
- **updtyp** Update type:
	- <sup>0</sup> No state-updating
	- 1 Update at current time-step (state-corrected error)<br>2 Update at current time-step (1-step forecast error)
	- Update at current time-step (1-step forecast error)
	- <sup>3</sup> Iterative update at previous time-step to form prediction at new time step (1-step forecast error). The number of iterations is controlled by **miter**
- **x1b,** x1e Begin and end values of parameter x1; these specify the range of x1 along the axis of the contour plot.
- **xp** Vector of initial values of model parameters and ARMA coefficients.
- **xpft\_sdp...)** Stage-discharge parameters (see sqmodel)
- **xpnam** Vector of 16-character names of the variables in **xp.**
- **xpstp** Vector of parameter-steps used to derive initial simplex. After the optimisation, each component is set to <sup>0</sup> or to the parameter-step from the optimum vertex to the old vertex, depending on whether the same component of indx is <sup>0</sup> or <sup>I</sup> . See variables **smpstp** and **xptol.**
- **xptol** Vector of parameter tolerances that determine convergence. Applies to the difference between the best and worst vertices of the current simplex, and between the best and old vertices. The old vertex is the best vertex in the **most** recent simplex for which the differences between the best and worst vertices and associated function values were found to meet the tolerances defined by **xptol** and **objtol. After** optimisation, each component is set to <sup>0</sup> or to the step from the optimum vertex to the worst vertex in the final simplex, depending on whether the corresponding **indx is <sup>0</sup>** or 1. See **smptol.**